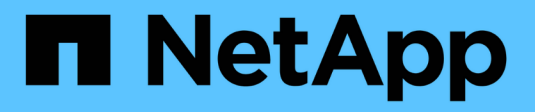

# **Detalles técnicos de SnapMirror**

ONTAP 9

NetApp April 24, 2024

This PDF was generated from https://docs.netapp.com/es-es/ontap/data-protection/path-name-patternmatching-concept.html on April 24, 2024. Always check docs.netapp.com for the latest.

# **Tabla de contenidos**

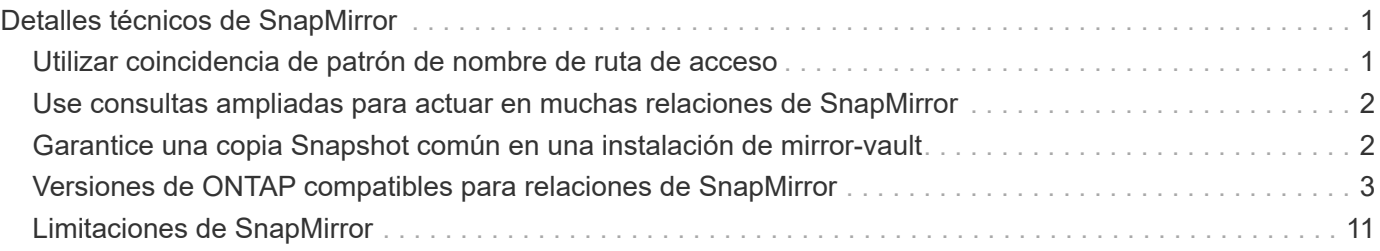

# <span id="page-2-0"></span>**Detalles técnicos de SnapMirror**

## <span id="page-2-1"></span>**Utilizar coincidencia de patrón de nombre de ruta de acceso**

Puede utilizar la coincidencia de patrones para especificar las rutas de origen y destino en snapmirror comandos.

`snapmirror` los comandos utilizan nombres de ruta completos con el siguiente formato: `vserver:volume`. No se puede introducir el nombre de la SVM para abreviar el nombre de la ruta de acceso. Si lo hace, el `snapmirror` El comando asume el contexto de SVM local del usuario.

Suponiendo que la SVM se denomine «'vserver1'» y que el volumen se llama «'vol1'», el nombre de ruta completo es vserver1:vol1.

Puede utilizar el asterisco (\*) en las rutas de acceso como comodín para seleccionar nombres de ruta de acceso coincidentes y completos. En la siguiente tabla, se proporcionan ejemplos del uso del comodín para seleccionar un rango de volúmenes.

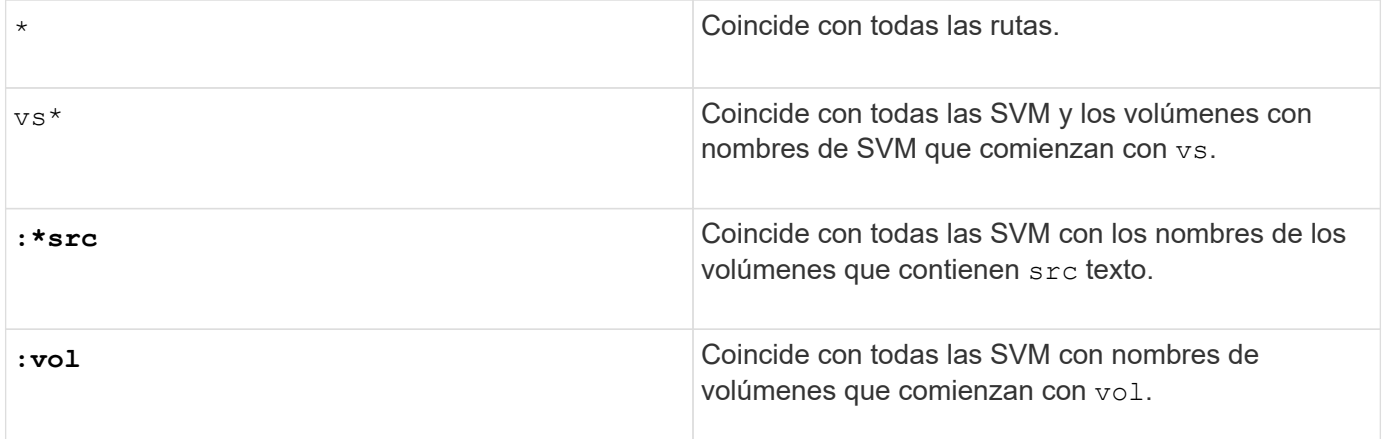

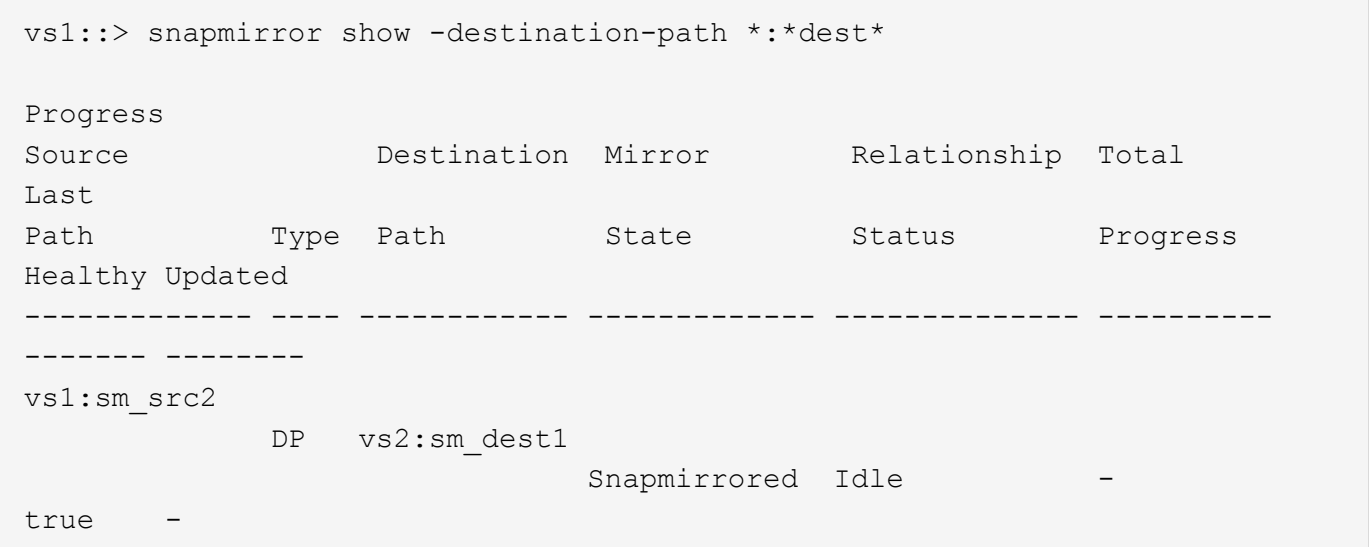

## <span id="page-3-0"></span>**Use consultas ampliadas para actuar en muchas relaciones de SnapMirror**

Puede utilizar *extended queries* para realizar operaciones de SnapMirror en varias relaciones de SnapMirror a la vez. Por ejemplo, es posible que tenga varias relaciones SnapMirror no inicializarse que desea inicializar con un comando.

### **Acerca de esta tarea**

Puede aplicar consultas ampliadas a las siguientes operaciones de SnapMirror:

- Inicializando relaciones no iniciadas
- Reanude relaciones en modo inactivo
- Resincronizando relaciones rotas
- Actualizando relaciones de inactividad
- Anulación de transferencias de datos de relaciones

#### **Paso**

1. Realice una operación de SnapMirror en varias relaciones:

```
snapmirror command {-state state } *
```
El siguiente comando inicializa las relaciones de SnapMirror que se encuentran en un Uninitialized provincia:

vs1::> snapmirror initialize {-state Uninitialized} \*

## <span id="page-3-1"></span>**Garantice una copia Snapshot común en una instalación de mirror-vault**

Puede utilizar el snapmirror snapshot-owner create Comando para conservar una copia Snapshot etiquetada en el secundario en una implementación de reflejoalmacén. Al hacerlo se garantiza que exista una copia snapshot común para la actualización de la relación de almacén.

### **Acerca de esta tarea**

Si utiliza una combinación de ventilador-almacén de reflejos o puesta en marcha en cascada, debe tener en cuenta que fallarán las actualizaciones si no existe una copia snapshot común en los volúmenes de origen y destino.

Esto no supone ningún problema en la relación de mirroring en una puesta en marcha en cascada o en distribución ramificada-vault, ya que SnapMirror siempre crea una copia snapshot del volumen de origen antes de realizar la actualización.

Puede ser un problema en la relación de almacén, sin embargo, ya que SnapMirror no crea una copia Snapshot del volumen de origen al actualizar una relación de almacén. Debe utilizar el snapmirror snapshot-owner create Para garantizar que hay al menos una copia Snapshot común en el origen y el destino de la relación del almacén.

#### **Pasos**

1. En el volumen de origen, asigne un propietario a la copia Snapshot etiquetada que desea conservar:

```
snapmirror snapshot-owner create -vserver SVM -volume volume -snapshot
snapshot -owner owner
```
El ejemplo siguiente asigna ApplicationA como propietario del snap1 Copia Snapshot:

```
clust1::> snapmirror snapshot-owner create -vserver vs1 -volume vol1
-snapshot snap1 -owner ApplicationA
```
2. Actualice la relación de reflejo, como se describe en ["Actualizar manualmente una relación de replicación".](https://docs.netapp.com/es-es/ontap/data-protection/update-replication-relationship-manual-task.html)

También puede esperar a la actualización programada de la relación de reflejo.

3. Transfiera la copia Snapshot etiquetada como al destino de almacén:

snapmirror update -source-path *SVM:volume*|*cluster://SVM/volume*, … -destination -path *SVM:volume*|*cluster://SVM/volume*, … -source-snapshot snapshot

Para obtener una sintaxis de comando completa, consulte la página man.

**En el siguiente ejemplo se transfiere el snap1 Copia Snapshot**

```
clust1::> snapmirror update -vserver vs1 -volume vol1
-source-snapshot snap1
```
La copia snapshot etiquetada se conservará cuando se actualice la relación de almacén.

4. En el volumen de origen, quite el propietario de la copia Snapshot etiquetada:

```
snapmirror snapshot-owner delete -vserver SVM -volume volume -snapshot
snapshot -owner owner
```
Los ejemplos siguientes eliminan ApplicationA como propietario del snap1 Copia Snapshot:

```
clust1::> snapmirror snapshot-owner delete -vserver vs1 -volume vol1
-snapshot snap1 -owner ApplicationA
```
### <span id="page-4-0"></span>**Versiones de ONTAP compatibles para relaciones de SnapMirror**

Los volúmenes de origen y destino deben ejecutar versiones de ONTAP compatibles antes de crear una relación de protección de datos de SnapMirror. Antes de actualizar ONTAP, debe comprobar que la versión actual de ONTAP sea compatible con la versión de ONTAP de destino para las relaciones de SnapMirror.

### **Relaciones de replicación unificadas**

En lo que respecta a las relaciones de SnapMirror del tipo «'XDP», utilizando las versiones locales o de Cloud Volumes ONTAP:

A partir de ONTAP 9,9.0:

- Las versiones ONTAP 9.x,0 son versiones de solo cloud y son compatibles con los sistemas Cloud Volumes ONTAP. El asterisco (\*) después de la versión indica una versión de sólo nube.
- Las versiones ONTAP 9.x,1 son versiones generales y son compatibles tanto con los sistemas locales como con los sistemas Cloud Volumes ONTAP.

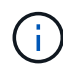

( i )

La interoperabilidad es bidireccional.

#### **Interoperabilidad para ONTAP versión 9,3 y posterior**

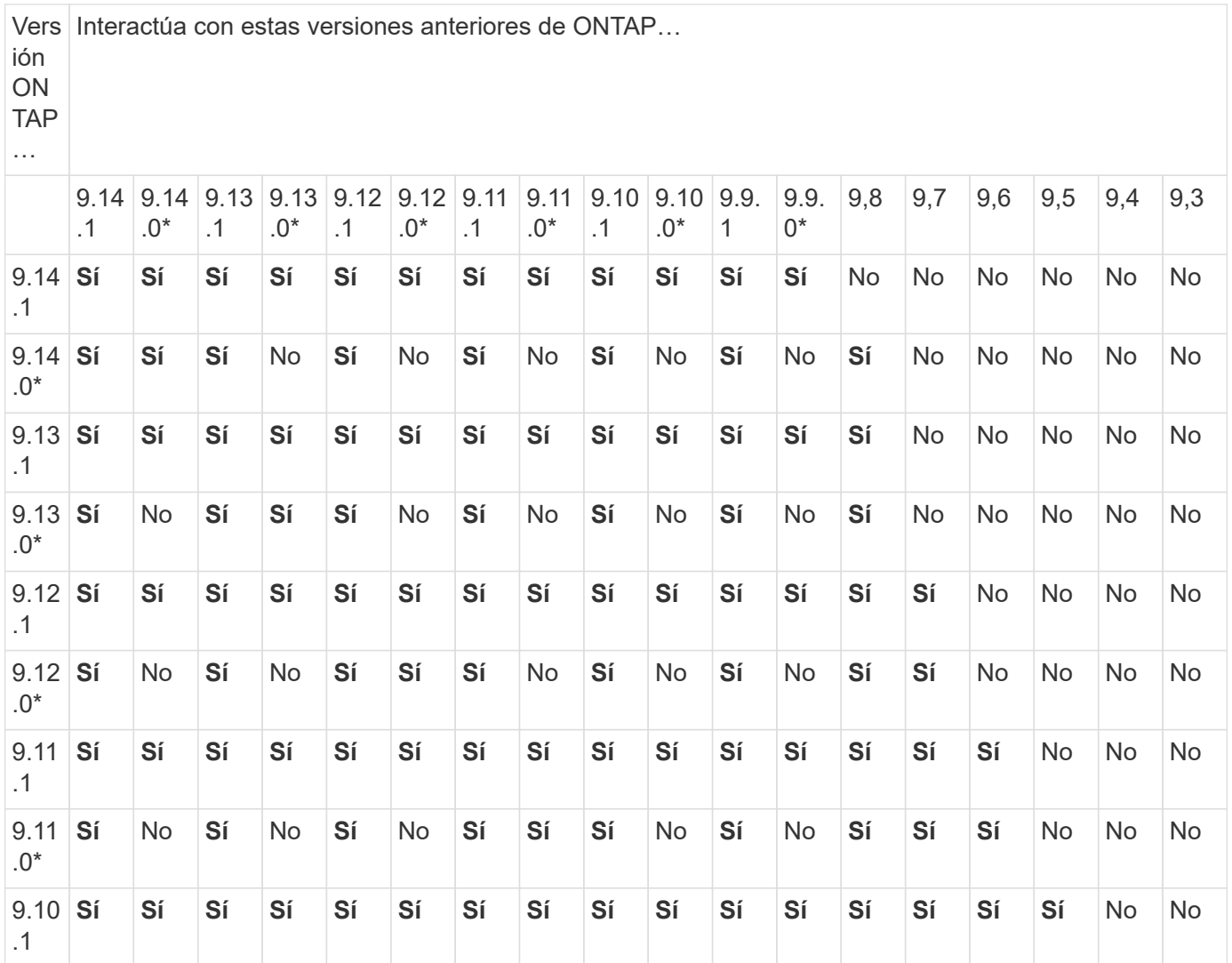

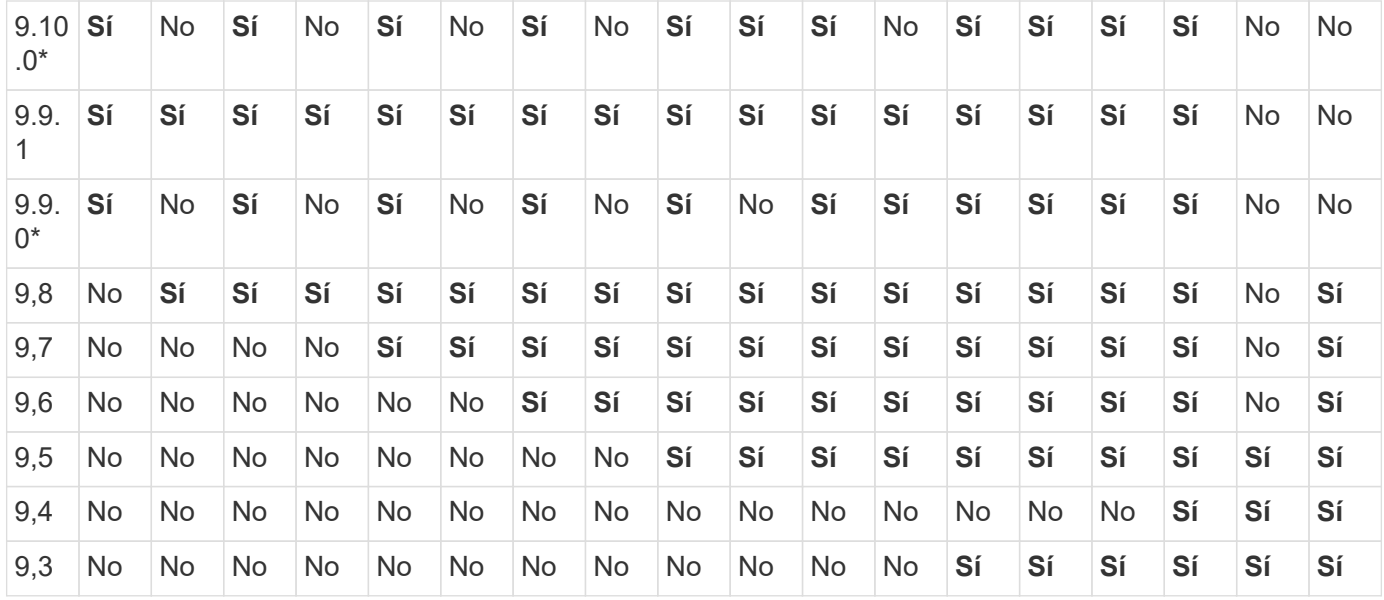

### **Relaciones de SnapMirror Synchronous**

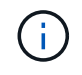

SnapMirror Synchronous no es compatible con las instancias de cloud de ONTAP.

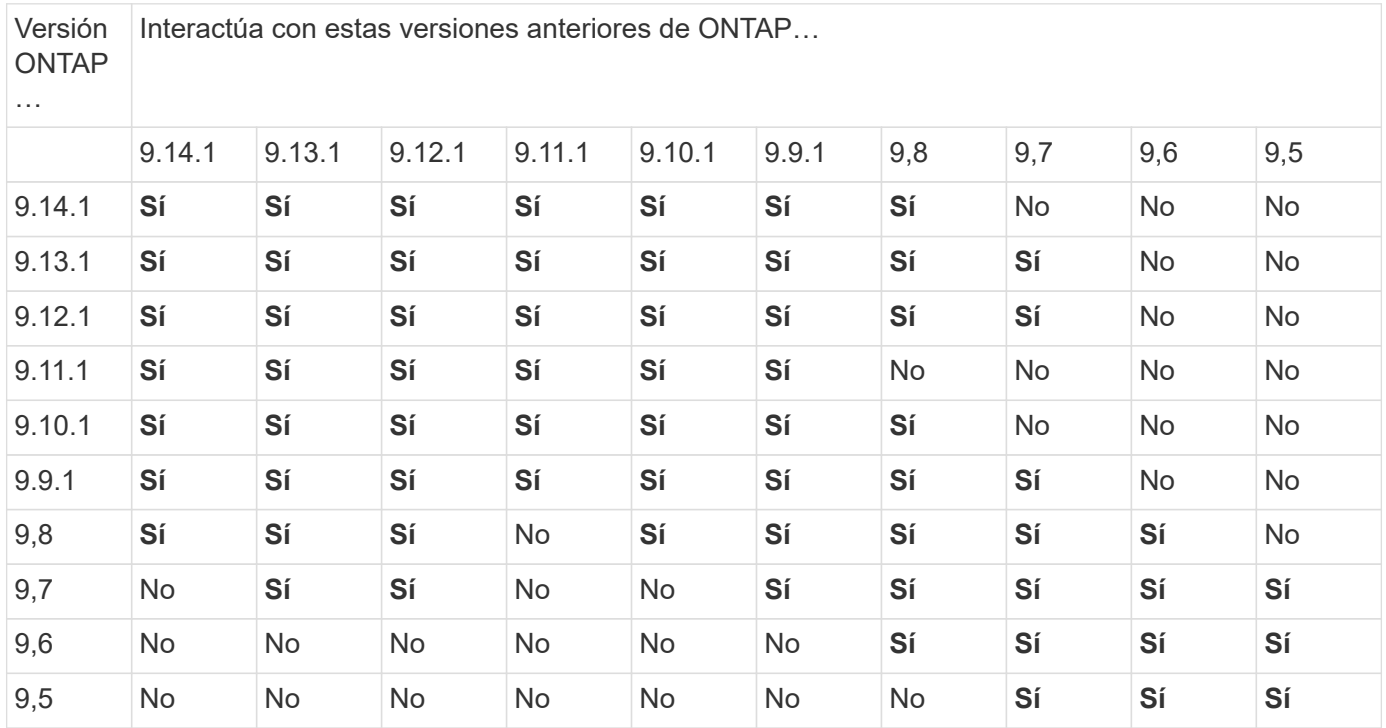

### **Relaciones de recuperación ante desastres de SVM de SnapMirror**

• Para los datos de recuperación ante desastres de SVM y la protección de SVM:

La recuperación ante desastres de SVM solo se admite entre clústeres que ejecutan la misma versión de ONTAP. **La independencia de versiones no es compatible con la replicación de SVM**.

• Para la recuperación ante desastres de SVM para la migración de SVM:

- La replicación es compatible en una sola dirección de una versión anterior de ONTAP en origen para que la misma versión de ONTAP o una posterior en el destino.
- La versión de ONTAP en el clúster de destino no debe tener más de dos versiones locales principales más nuevas o dos versiones de cloud principales más recientes, como se muestra en la tabla a continuación.
	- La replicación no es compatible con los casos de uso de protección de datos a largo plazo.

El asterisco (\*) después de la versión indica una versión de sólo nube.

Para determinar la compatibilidad, busque la versión de origen en la columna de la tabla izquierda y, a continuación, busque la versión de destino en la fila superior (DR/Migración para versiones similares y Migración sólo para versiones más recientes).

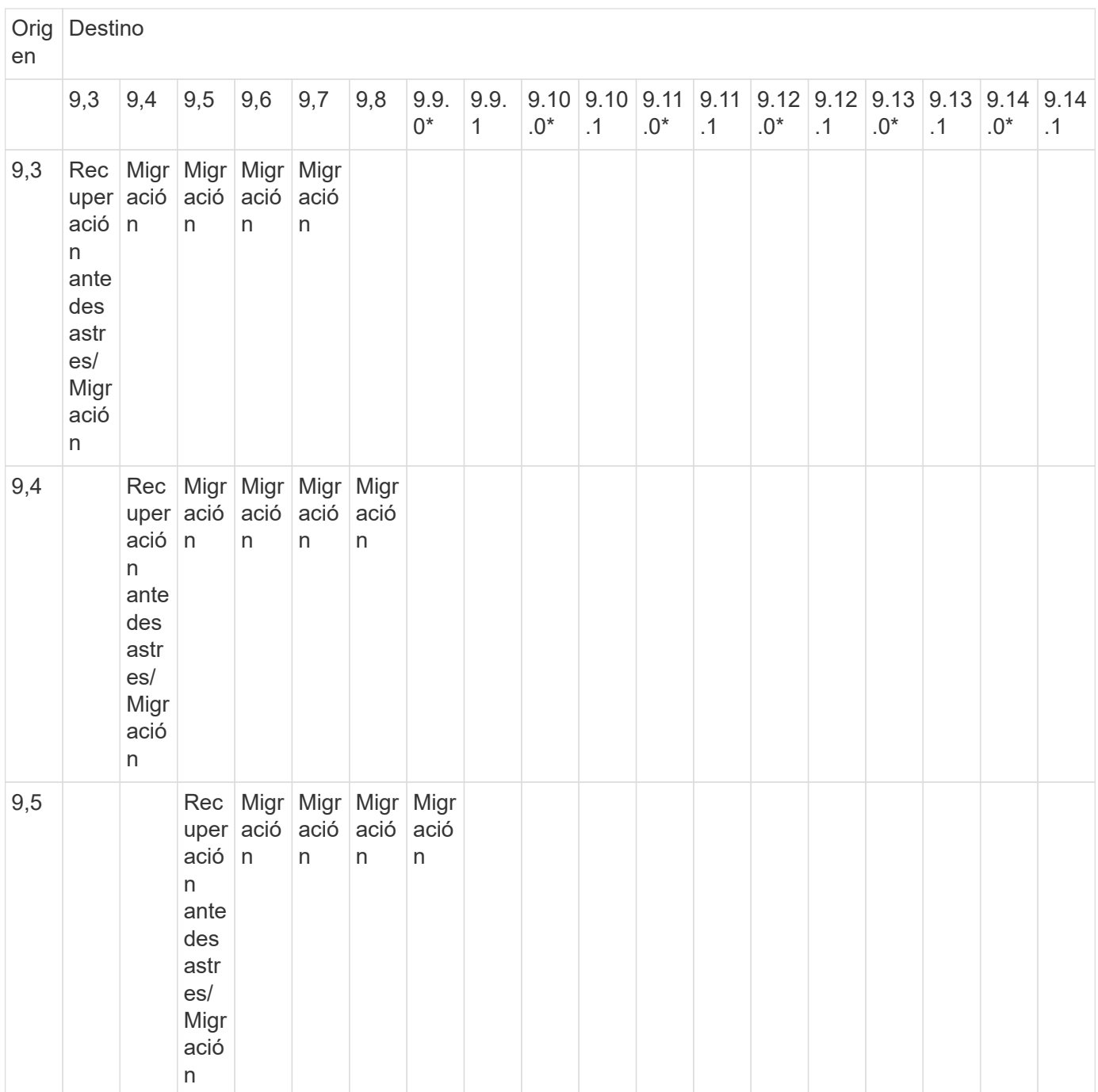

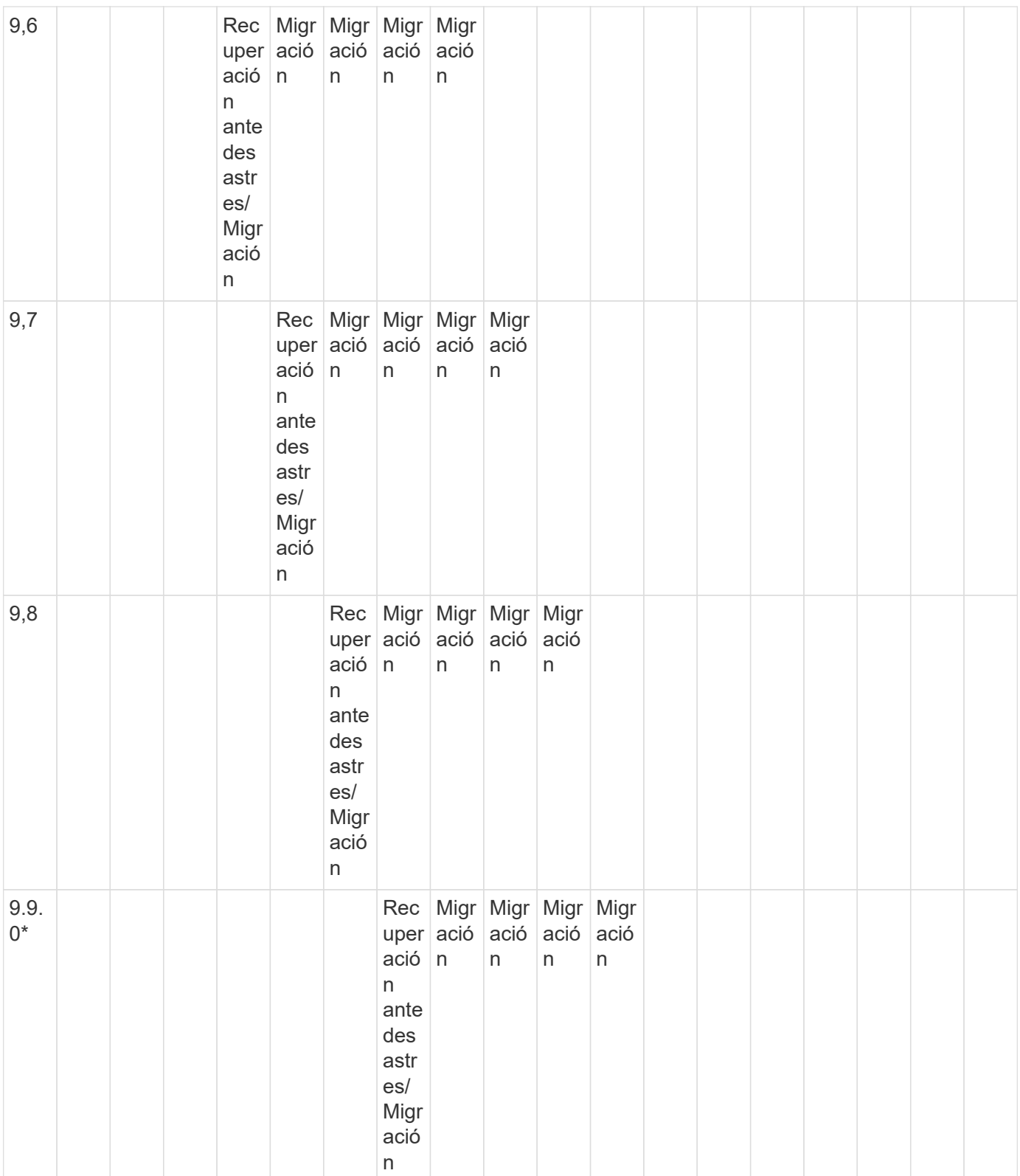

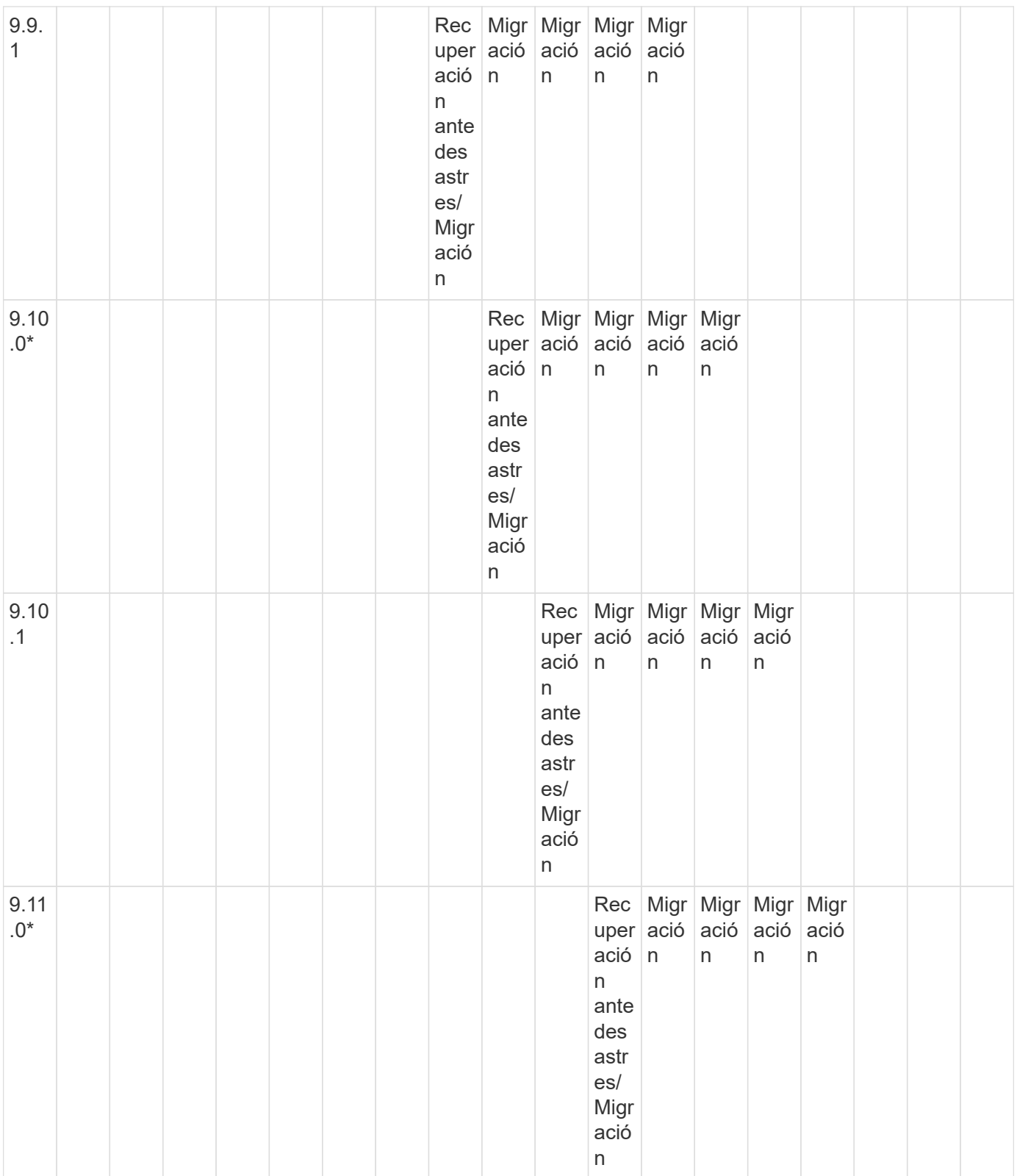

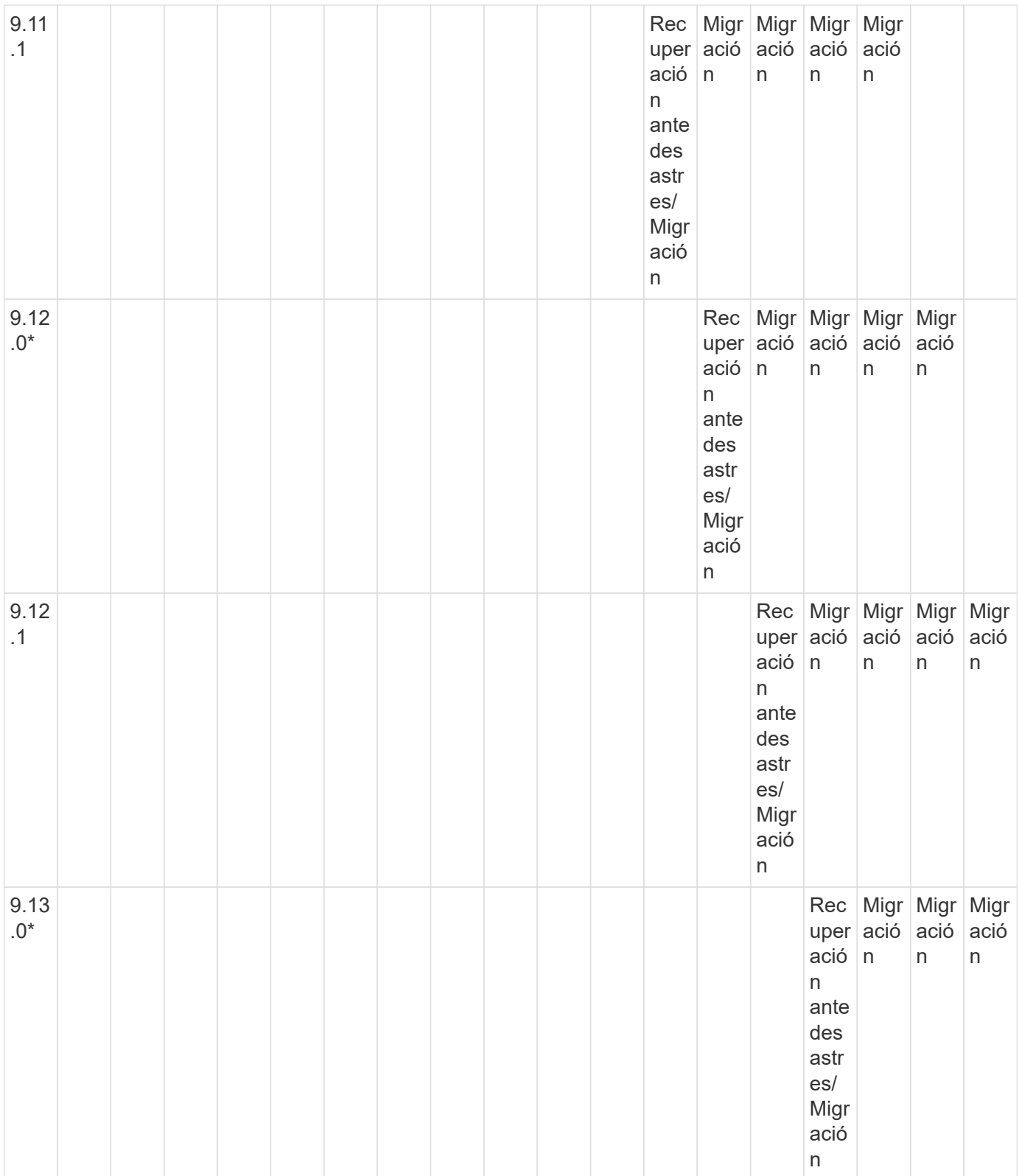

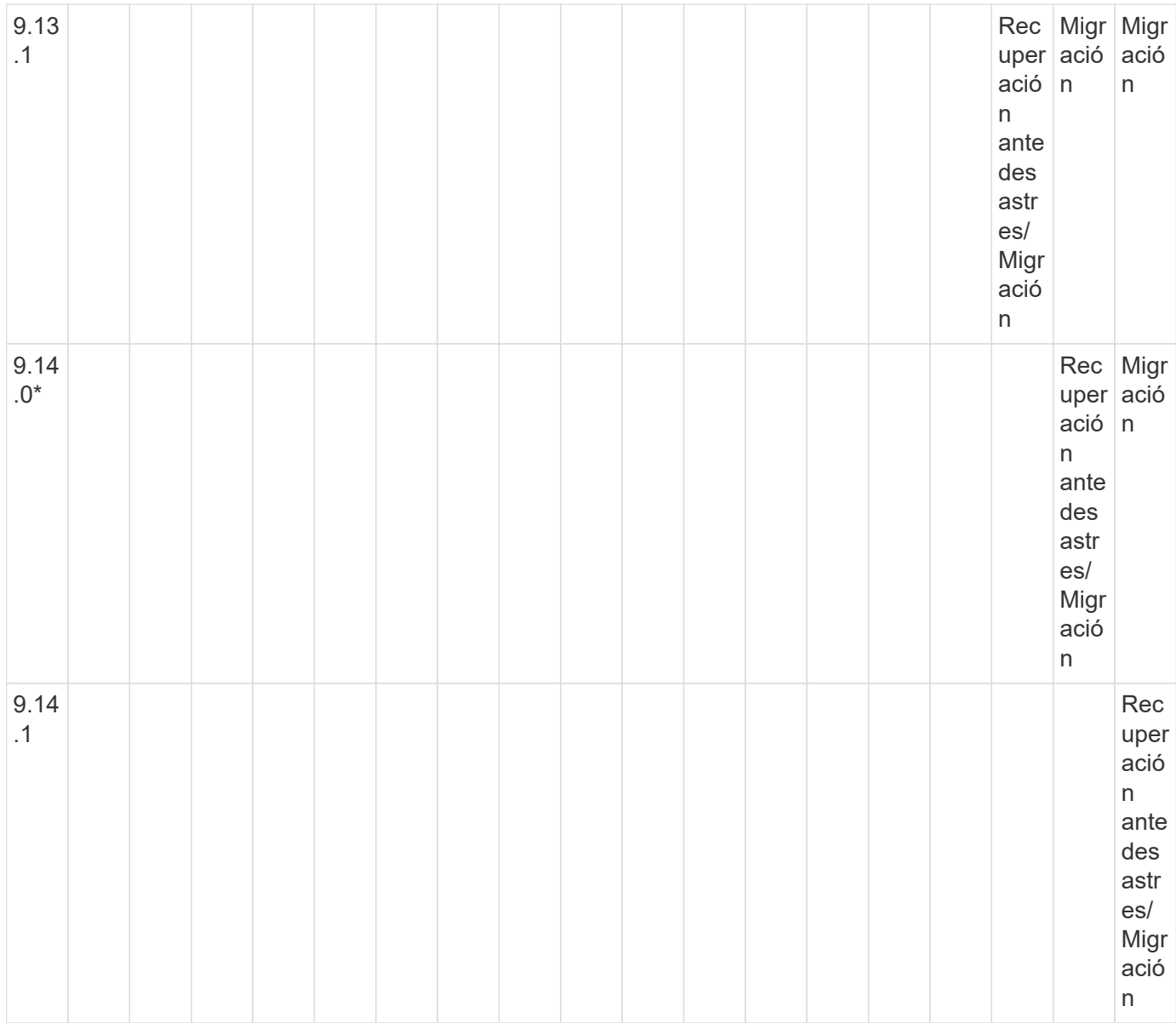

### **Relaciones de recuperación ante desastres de SnapMirror**

Para relaciones de SnapMirror del tipo «DP» y del tipo de política «duplicación asíncrona»:

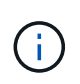

Los reflejos de tipo DP no se pueden inicializar comenzando con ONTAP 9.11.1 y están completamente obsoletos en ONTAP 9.12.1. Para obtener más información, consulte ["Amortización de las relaciones de SnapMirror para la protección de datos".](https://mysupport.netapp.com/info/communications/ECMLP2880221.html)

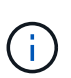

En la siguiente tabla, la columna de la izquierda indica la versión de ONTAP en el volumen de origen y la fila superior indica las versiones de ONTAP que se pueden tener en el volumen de destino.

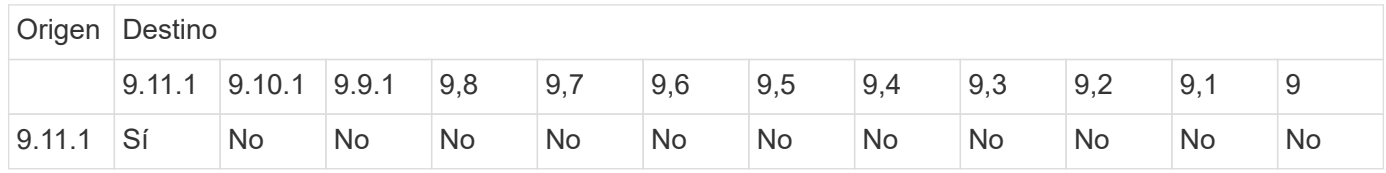

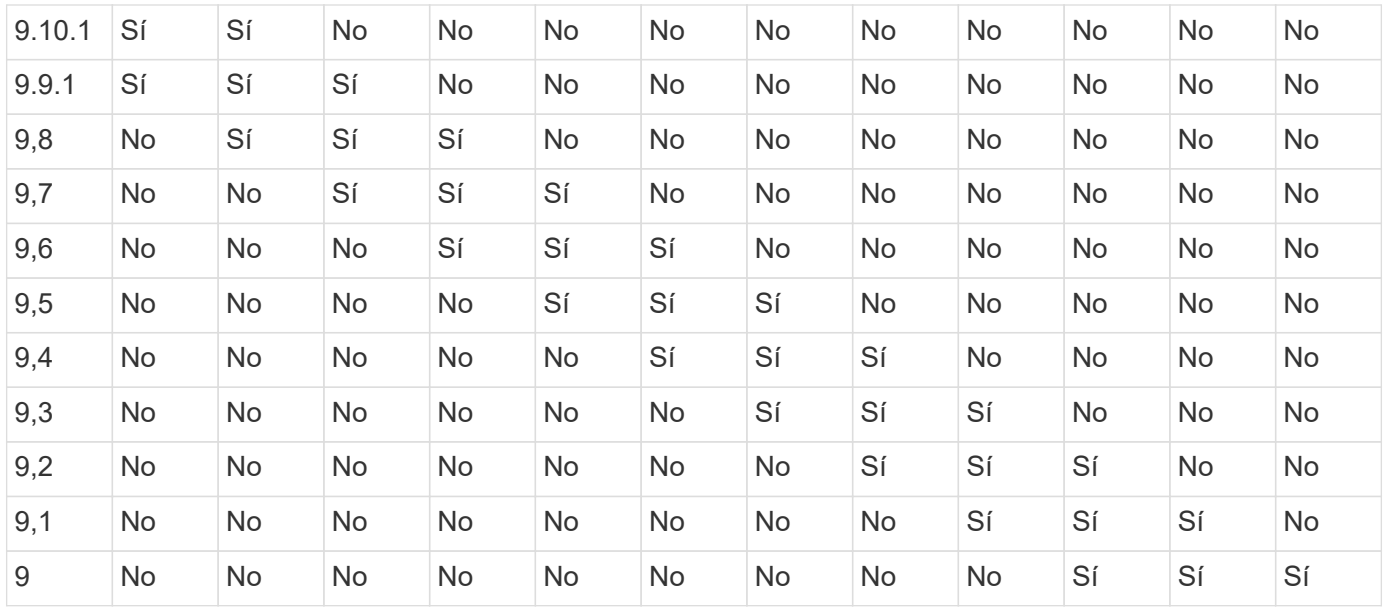

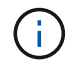

La interoperabilidad no es bidireccional.

# <span id="page-12-0"></span>**Limitaciones de SnapMirror**

Debe conocer las limitaciones básicas de SnapMirror antes de crear una relación de protección de datos.

• Un volumen de destino solo puede tener un volumen de origen.

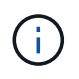

Un volumen de origen puede tener varios volúmenes de destino. El volumen de destino puede ser el volumen de origen de cualquier tipo de relación de replicación de SnapMirror.

- Según el modelo de cabinas, se pueden distribuir de forma ramificada un máximo de ocho o dieciséis volúmenes de destino de un único volumen de origen. Consulte ["Hardware Universe"](https://hwu.netapp.com/) para obtener detalles sobre su configuración específica.
- No puede restaurar archivos en el destino de una relación de recuperación ante desastres de SnapMirror.
- Los volúmenes de SnapVault de origen o destino no pueden tener 32 bits.
- El volumen de origen de una relación de SnapVault no debe ser un volumen FlexClone.

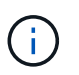

La relación funcionará, pero no se conservará la eficiencia que ofrecen los volúmenes FlexClone.

#### **Información de copyright**

Copyright © 2024 NetApp, Inc. Todos los derechos reservados. Imprimido en EE. UU. No se puede reproducir este documento protegido por copyright ni parte del mismo de ninguna forma ni por ningún medio (gráfico, electrónico o mecánico, incluidas fotocopias, grabaciones o almacenamiento en un sistema de recuperación electrónico) sin la autorización previa y por escrito del propietario del copyright.

El software derivado del material de NetApp con copyright está sujeto a la siguiente licencia y exención de responsabilidad:

ESTE SOFTWARE LO PROPORCIONA NETAPP «TAL CUAL» Y SIN NINGUNA GARANTÍA EXPRESA O IMPLÍCITA, INCLUYENDO, SIN LIMITAR, LAS GARANTÍAS IMPLÍCITAS DE COMERCIALIZACIÓN O IDONEIDAD PARA UN FIN CONCRETO, CUYA RESPONSABILIDAD QUEDA EXIMIDA POR EL PRESENTE DOCUMENTO. EN NINGÚN CASO NETAPP SERÁ RESPONSABLE DE NINGÚN DAÑO DIRECTO, INDIRECTO, ESPECIAL, EJEMPLAR O RESULTANTE (INCLUYENDO, ENTRE OTROS, LA OBTENCIÓN DE BIENES O SERVICIOS SUSTITUTIVOS, PÉRDIDA DE USO, DE DATOS O DE BENEFICIOS, O INTERRUPCIÓN DE LA ACTIVIDAD EMPRESARIAL) CUALQUIERA SEA EL MODO EN EL QUE SE PRODUJERON Y LA TEORÍA DE RESPONSABILIDAD QUE SE APLIQUE, YA SEA EN CONTRATO, RESPONSABILIDAD OBJETIVA O AGRAVIO (INCLUIDA LA NEGLIGENCIA U OTRO TIPO), QUE SURJAN DE ALGÚN MODO DEL USO DE ESTE SOFTWARE, INCLUSO SI HUBIEREN SIDO ADVERTIDOS DE LA POSIBILIDAD DE TALES DAÑOS.

NetApp se reserva el derecho de modificar cualquiera de los productos aquí descritos en cualquier momento y sin aviso previo. NetApp no asume ningún tipo de responsabilidad que surja del uso de los productos aquí descritos, excepto aquello expresamente acordado por escrito por parte de NetApp. El uso o adquisición de este producto no lleva implícita ninguna licencia con derechos de patente, de marcas comerciales o cualquier otro derecho de propiedad intelectual de NetApp.

Es posible que el producto que se describe en este manual esté protegido por una o más patentes de EE. UU., patentes extranjeras o solicitudes pendientes.

LEYENDA DE DERECHOS LIMITADOS: el uso, la copia o la divulgación por parte del gobierno están sujetos a las restricciones establecidas en el subpárrafo (b)(3) de los derechos de datos técnicos y productos no comerciales de DFARS 252.227-7013 (FEB de 2014) y FAR 52.227-19 (DIC de 2007).

Los datos aquí contenidos pertenecen a un producto comercial o servicio comercial (como se define en FAR 2.101) y son propiedad de NetApp, Inc. Todos los datos técnicos y el software informático de NetApp que se proporcionan en este Acuerdo tienen una naturaleza comercial y se han desarrollado exclusivamente con fondos privados. El Gobierno de EE. UU. tiene una licencia limitada, irrevocable, no exclusiva, no transferible, no sublicenciable y de alcance mundial para utilizar los Datos en relación con el contrato del Gobierno de los Estados Unidos bajo el cual se proporcionaron los Datos. Excepto que aquí se disponga lo contrario, los Datos no se pueden utilizar, desvelar, reproducir, modificar, interpretar o mostrar sin la previa aprobación por escrito de NetApp, Inc. Los derechos de licencia del Gobierno de los Estados Unidos de América y su Departamento de Defensa se limitan a los derechos identificados en la cláusula 252.227-7015(b) de la sección DFARS (FEB de 2014).

#### **Información de la marca comercial**

NETAPP, el logotipo de NETAPP y las marcas que constan en <http://www.netapp.com/TM>son marcas comerciales de NetApp, Inc. El resto de nombres de empresa y de producto pueden ser marcas comerciales de sus respectivos propietarios.